Pampurfe Product Key Download

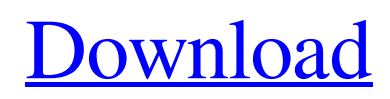

#### **Pampurfe Crack With License Key Free Download**

Pampurfe takes a well established effect but introduces new ideas and new dimensions. Use Pampurfe as a "Tube Dry" with the Thane effect instead of using a compressor on a boost to dry the signal. Pampurfe offers cool effects such as A/B comparison (dry/wet) and distortion which gives you a totally new sound. Pampurfe is a modded WMD series that offers optimum parameter switching over all major effects such as Delay, Reverb, Phaser, Flanger, Chorus, Noise, ReBirth, Stereo Width, Delay, Reverb, Boost. Pampurfe is easy to use. Simply press the effect button and it appears in the list of the effects. Download Pampurfe: Pampurfe is a free product and available for Windows, Mac, iOS, Android and more! Windows: Mac/Android: You can follow Pampurfe on Facebook: You can follow Pampurfe on Twitter: You can follow Pampurfe on Google+: You can follow Pampurfe on Soundcloud: Features Pampurfe: • 12 different effects • 4 different distortion modes • A/B comparison (dry/wet) • Gain compensation • Low-pass filter. • Double input (mono, stereo). • Variable cutoff slope. • Master gain. • Free instant update to future versions. • Full VST and AU support. • Pure ASIO driver. • Latest PC compatible. • Download mode. • Unlimited number of presets. • Auto-save: one preset will be saved at each startup. You can use Pampurfe as a compressor on a boost in percussive instruments. What is Pampurfe? Pampurfe is a cool plugin that emulates a tube amplifier by applying one or multiple distortion

## **Pampurfe Crack [April-2022]**

Pampurfe adds distortion to a signal by using a linear combination of two or more distortion circuits to emulate a tube amp. You can choose to apply the processed signal to a single or both channels of your audio signal. Pampurfe uses very low supply voltages so as not to load the input signal. Typical distortion circuits use several volts. The pre-process circuits are transparent, and distortions in the 200-300 Hz range. You can apply one or more pre-process circuits to the signal to apply the following distortion circuits to the signal:. Deep red: 65db+ Blue Eyes: 150-200db+ Deep Blue: Over 200db The distortion circuit uses a system of variable resistors to control the gain of the signal. The addition of the pre-process circuits increases the overall saturation of the signal. Pampurfe uses a wide range of pre-process circuits to emulate different tube amps. These were analyzed and recreated by manufacturing engineers and electro-mechanical/electro-acoustic engineers. You can access these overdrive algorithms and more overdrive algorithms by

adjusting the value of the "Front Panel" parameters. You can also choose which input signals should be processed by the overdrive circuits. Input signals are bypassed by the pre-process circuit. Thus Pampurfe does not load the input signal. You can apply this effect to mono or stereo audio. The parameters in the Front Panel provide the following options: Distortion: The following distortion circuits are available for overdrive: Blue eyes: 150-200dB+ Deep Blue: 200dB+ Deep red: Over 200dB Middle: Neutral Signal: The following pre-process circuits are available: Clean: 0dB Grassy: -25dB Acoustic: 0dB Modern: 0dB Classic: 0dB Stage: Deep red: 50-70dB Blue Eyes: 50-70dB Deep Blue: 50-70dB Deep red: 70-100dB Deep Blue: Over 70dB When the gain compensation button is enabled (checked) you can set the amount of compensation for the output loudness to keep the output at the same volume as the input. This feature is useful to keep the dynamics of the output at the same level as the input. If you use the "Off" function the gain compensation is disabled. Front Panel: The left a69d392a70

### **Pampurfe Keygen Full Version [Updated] 2022**

Channel A and B gain controls: You can control the level of the input or output. Push A and B controls: Not only are the levels of the two inputs controlled, the two channels are also balanced. Compression: It controls the overall level of the distorted sound, and can be set between 0 and 3. It works on mono and stereo signals. Gain compensation: This automatic equalizer corrects the output loudness to make it at the same volume as the input. Gain control: This controls the level of the compressed signal, and can be set between 0 and 3. It works on mono and stereo signals. Bandwidth: This sets the filtered width of the distortion. In more detail: The more narrow the bandwidth, the more pronounced the resonance. The resonance curve is like the two blades of a VU meter. A too wide bandwidth can even lead to distortion. Resonance: When the resonance control is set to its max (auto), the filter becomes resonant. Resonance curve: This sets the curve of the filter, and can be selected between the flat, 45, 50 and 60 slopes. Sweep: This defines the filter sweep: from extreme high to extreme low and \*vice versa. Slope: This sets the slope of the filter: from extreme high to extreme low and \*vice versa. Pumps: This controls the dynamics of the overdrive. Peak limiter: This limits the peak level of the output audio signal. Volumizer: This automatical over-exaggeration of the amount of distortion, also called "plus" mode. Mute button: This button mutes all the effects, which makes the gain control and the compression functions useless, but the compression and the envelope function still have effect. Grain delay: This emulates the natural delay of the overdrive. Automatic equalisation: This emulates natural audio equipment. Sound level meters: This outputs the input and output level, and the whole system output. User reviews Similar software shotlights: CDrama Audio Cleaner 1.3.0 <sup>n</sup> CDrama Audio Cleaner is an audio/video CD tool with a lot of cleaning features for audio tracks, ID3 tags, music CDs, video CD and DVD. For example, this software has the ability to clean the audio and video of non-AUDIO\_TS folder from music CDs and DVD.<sup>[7]</sup> Clean and remove

## **What's New In?**

A plugin for the Curve Editor in Cubase, Cakewalk Sonar, Studio One, Sonar, Pro Tools, Studio, LogicPro X and Reason as well as the filter editors in Pro Tools, Studio and many other audio applications. Pampurfe can be used in standalone mode or in a Cubase plugin lane (at least in Cubase 7) to control the Pampurfe host.Pampurfe is a plugin based on the concept of "overdrive", emulating saturated tube amps. Not less than 10 different overdrive algorithms are

available. Because overdrive makes the sound louder, Pampurfe is assorted with a special gain compensation function. It corrects automatically the output loudness to make it sound at the same volume as the input. This is particularly useful on percussive instruments, because the dynamics are kept. You can even over-exagerate the correction to increase the effect on dynamics. Thus the system behaves a bit like an expander. Then the distorted sound is optionally filtered with a 8-pole low-pass filter with a variable slope. This is helpful to remove the extra harshness introduced by the distortion. Tuned to the max, the filter becomes resonant. Pampurfe is designed to work on mono and stereo signals. Get Pampurfe and test it to see what it can actually do for you! Pampurfe Description: A plugin for the Curve Editor in Cubase, Cakewalk Sonar, Studio One, Sonar, Pro Tools, Studio, LogicPro X and Reason as well as the filter editors in Pro Tools, Studio and many other audio applications. Pampurfe can be used in standalone mode or in a Cubase plugin lane (at least in Cubase 7) to control the Pampurfe host. Donations to support the forum/site/projects are welcome!If you like Pampurfe, support my work on Patreon!Support my work: Patreon How to read/write Audio Files with Braces{+}{ - } Perform the following task: In the audio editor of your choice, write an input signal from the audio file on your computer to an audio file by using the Braces{+}{ - } type of notation. Audio Editor Descriptions Cubase 7/8 - Cubase 10/11/12 -

#### **System Requirements For Pampurfe:**

Microsoft Windows 7, Windows 8, Windows 8.1, Windows 10 Intel Core 2 Duo, 2.66GHz or faster Intel HD Graphics 4000 or better 2 GB RAM DirectX 11 compatible video card, 256MB VRAM or better 1953MB free hard drive space (Windows 7, Windows 8, Windows 8.1) or more (Windows 10) Internet connection for the client Additional Notes: Early Access for GeForce GTX 1080 and Radeon RX 480 For an optimal gaming experience you must use

# Related links:

<https://fitenvitaalfriesland.nl/manyprog-excel-password-recovery-crack-free-download-for-pc-2022/>

<https://efekt-metal.pl/witaj-swiecie/>

- <https://us4less-inc.com/wp-content/uploads/Beamdog.pdf>
- <https://lms.igears.com.hk/ywb/blog/index.php?entryid=2466>
- <https://www.cbdxpress.eu/wp-content/uploads/callcha.pdf>
- <https://agronomie.info/wp-content/uploads/2022/06/WordFrequency.pdf>
- [https://botkyrkaboxning.se/wp-content/uploads/2022/06/Sofonesia\\_DVD\\_Clipper\\_And\\_Joiner\\_\\_Crack\\_.pdf](https://botkyrkaboxning.se/wp-content/uploads/2022/06/Sofonesia_DVD_Clipper_And_Joiner__Crack_.pdf)
- <https://www.mymbbscollege.com/wp-content/uploads/2022/06/gilbprom.pdf>
- [https://beautyprosnearme.com/wp-content/uploads/2022/06/ZodiaClock\\_Crack\\_Free\\_License\\_Key.pdf](https://beautyprosnearme.com/wp-content/uploads/2022/06/ZodiaClock_Crack_Free_License_Key.pdf)
- [https://mbatalks.in/wp-content/uploads/2022/06/Simple\\_Query\\_Analyzer.pdf](https://mbatalks.in/wp-content/uploads/2022/06/Simple_Query_Analyzer.pdf)
- <http://www.muttypawsacademy.com/sites/default/files/webform/vaccines/WinIo.pdf>
- <https://johnsonproductionstudios.com/2022/06/23/metallica-through-the-never-screensaver-crack-product-key-full-for-pc/>
- <https://homeimproveinc.com/mcafee-techcheck-crack-license-code-keygen-for-pc-latest-2022/>

[https://mrczstore.com/wp-content/uploads/2022/06/Easy\\_CD\\_Ejector\\_\\_Crack\\_For\\_Windows.pdf](https://mrczstore.com/wp-content/uploads/2022/06/Easy_CD_Ejector__Crack_For_Windows.pdf)

- <https://shobeklobek.com/signo-crack-pc-windows-updated-2022/>
- <https://biotop-nn.ru/wp-content/uploads/2022/06/nassvisi.pdf>
- <https://www.academiahowards.com/wp-content/uploads/2022/06/denell.pdf>
- <http://www.italiankart.it/advert/chameleon-task-manager-lite-crack-3264bit-updated-2022/>

<https://indoretalk.com/wp-content/uploads/2022/06/USBee.pdf>